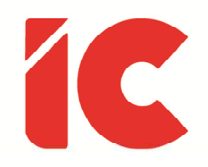

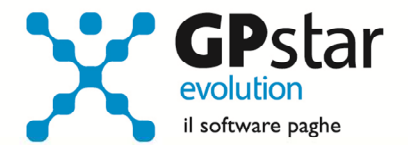

## **GPSTAR evolution**

Aggiornamento Ver. 09.01.0 del 21/02/2023

Chi fraveca e sfraveca nun perde maje tiemp.

Detto napoletano

IC Software S.r.l.

Via Napoli, 155 - 80013 Casalnuovo di Napoli (NA) P.IVA: 01421541218 - CF: 05409680633 - I REA: 440890/87 - Napoli Tel.: +39 081. 844 43 06 - Fax: +39 081. 844 41 12 - Email: info@icsoftware.it

Siti web: www.icsoftware.it - www.gpstar.info - www.librounico.info

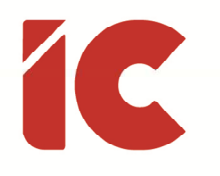

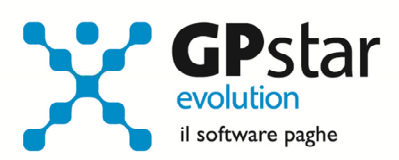

## **INDICE**

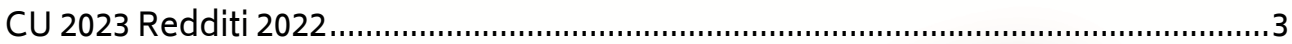

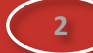

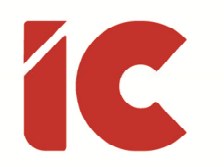

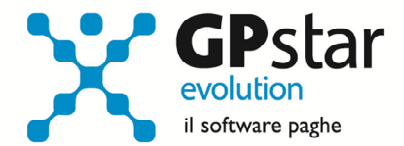

## CU 2023 Redditi 2022

A seguito di una richiesta di chiarimenti effettuata dall'associazione dei produttori di software all'Agenzia delle Entrate in merito al punto "6 - Contributi a carico del lavoratore trattenuti della sezione Dati previdenziali ed assistenziali" in cui si richiede se detto campo deve essere compilato al netto o al lordo degli esoneri contributivi erogati ai dipendenti nel corso dell'anno 2022, in attesa che l'A.d.E. chiarisca il punto in oggetto, per evitare rielaborazioni delle CU all'ultimo minuto, è stata approntata una modifica alla creazione degli archivi CU 2023 redditi 2022 nella quale l'utente può scegliere se optare per l'indicazione dei contributi al netto.

Nel punto 6 – Contributi a carico del lavoratore trattenuti – va indicato l'importo dei contributi obbligatori trattenuti al lavoratore. In tale punto non deve essere indicata né la trattenuta per i pensionati che lavorano, né le altre contribuzioni, anche se obbligatorie, non dovute all'INPS.

Di norma devono essere indicati i seguenti contributi a carico del lavoratore:

- 9,19 % (IVS) o diversa aliquota dovuta a fondi pensionistici;
- 0,30% (CIGS);
- contributo lavoratori aziende rientranti nell'ambito di applicazione dei Fondi di solidarietà di cui all'articolo 26, 29, 40, del D.lgs n. 148/2015;
- 1% (IVS) sulla parte di retribuzione eccedente la prima fascia pensionabile;
- contributo integrativo per i lavoratori in miniera;
- contributo di solidarietà del 2% a carico degli iscritti agli ex fondi integrativi gestiti dall'INPS.

**3** 

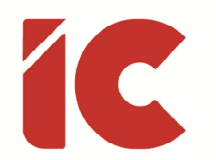

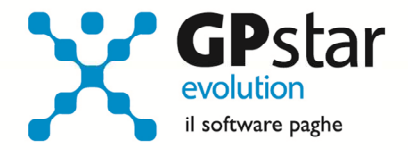

Le ritenute previdenziali ed assistenziali riferite a componenti variabili della retribuzione (D.M. 7 ottobre 1993), per le quali gli adempimenti contributivi vengono assolti nel mese di gennaio dell'anno successivo, non devono essere riportate nel campo in questione.

Istruzioni per gli utenti che optano per l'indicazione dei contributi al netto degli esoneri contributivi, in fase di generazione della certificazione U02 (Gestione modello CU) barrare il campo evidenziato in figura:

Barrare se si desidera compilare il punto 6 dei dati previdenziali al netto degli esoneri contributivi riconosciuti ai dipendenti

In questo caso la procedura indicherà i contributi al netto delle seguenti voci presenti sul cedolino:

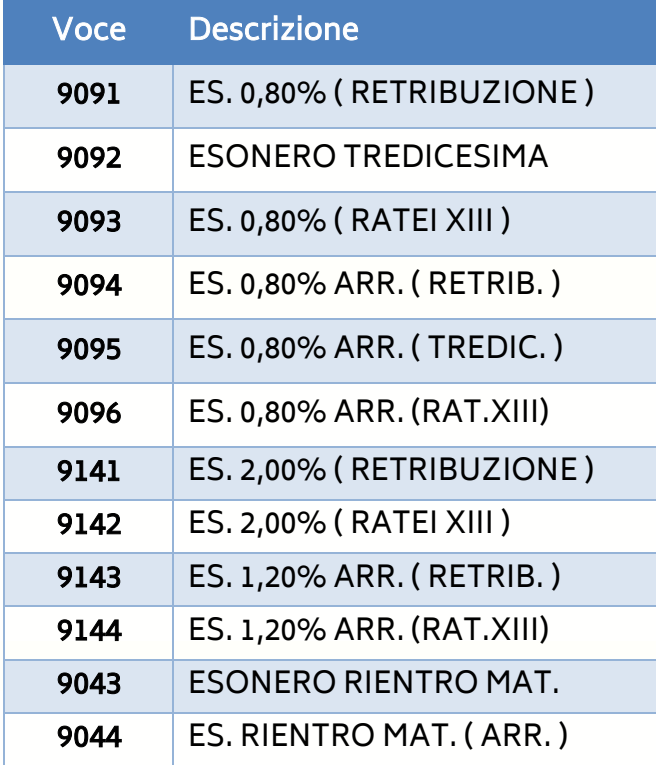